# **INSTRUCTION FOR TECHNICAL INTEGRATION WITH THE LOVAT SYSTEM**

#### **TERMS AND ABBREVIATIONS**

**API** - application Programming Interface. A set of calls provided by the system calls for integration with external software products.

**MERCHANT** - the owner of an online store.

**CUSTOMER** - an individual who pays for goods or services.

**TRANSACTION** - transfer of funds for goods or services received by the сustomer from the merchant.

**TOKEN** - a secret string used by the system to identify the merchant and the web-site through which the transaction is registered.

#### **API DESCRIPTION**

Send method

Description of the method

The SEND method implements the reception of data on the transaction, taking into account the processing and calculation of VAT and system charges.

### **REFERRER URL**

The method is available at the following URL:

**•** https://merchant.lovat.be/api/1/send/{TOKEN}

### **CALL OPTIONS**

Call parameters are divided into two types:

- **•** Path parameters (token)
- **•** Query parameters (transaction data)

The token is generated in the internal account of the merchant at the first stage of adding the web-site.

The request parameters are generated by the merchant and sent to the server using the POST method in the application / x-www-form-urlencoded or application / json format.

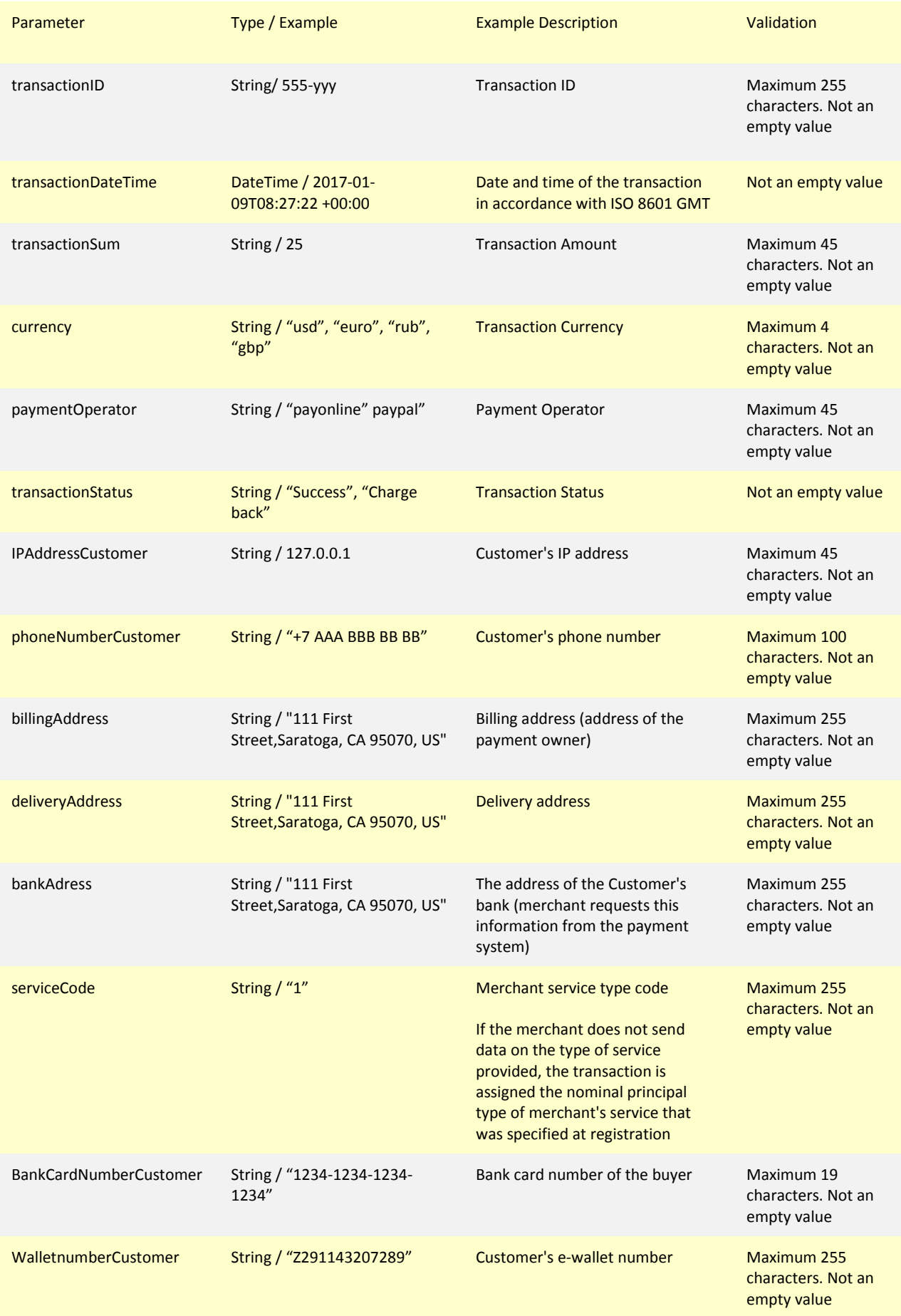

## **SERVER RESPONSE CODE**

The response to the query uses the basic HTTP code:

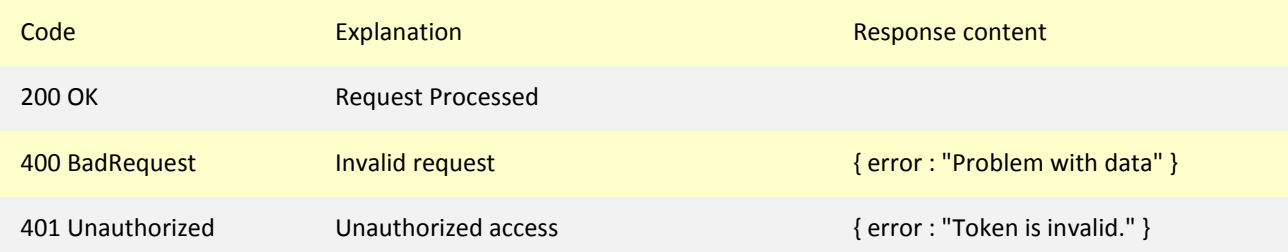

```
 curl-v POST https://merchant.lovat.be/api/1/send/5aae918d97964ff88df64b059c2cc0f8 \
--header "Content-Type: application/json" \
"transactionDateTime": "2017-01-09T08:27:22 +00:00",
"paymentOperator":"paypal",
"billingAddress": "111 First Street,Saratoga, CA 95070, US",
"deliveryAddress" : "111 First Street,Saratoga, CA 95070, US",
"bankAdress" : "111 First Street,Saratoga, CA 95070, US",
```